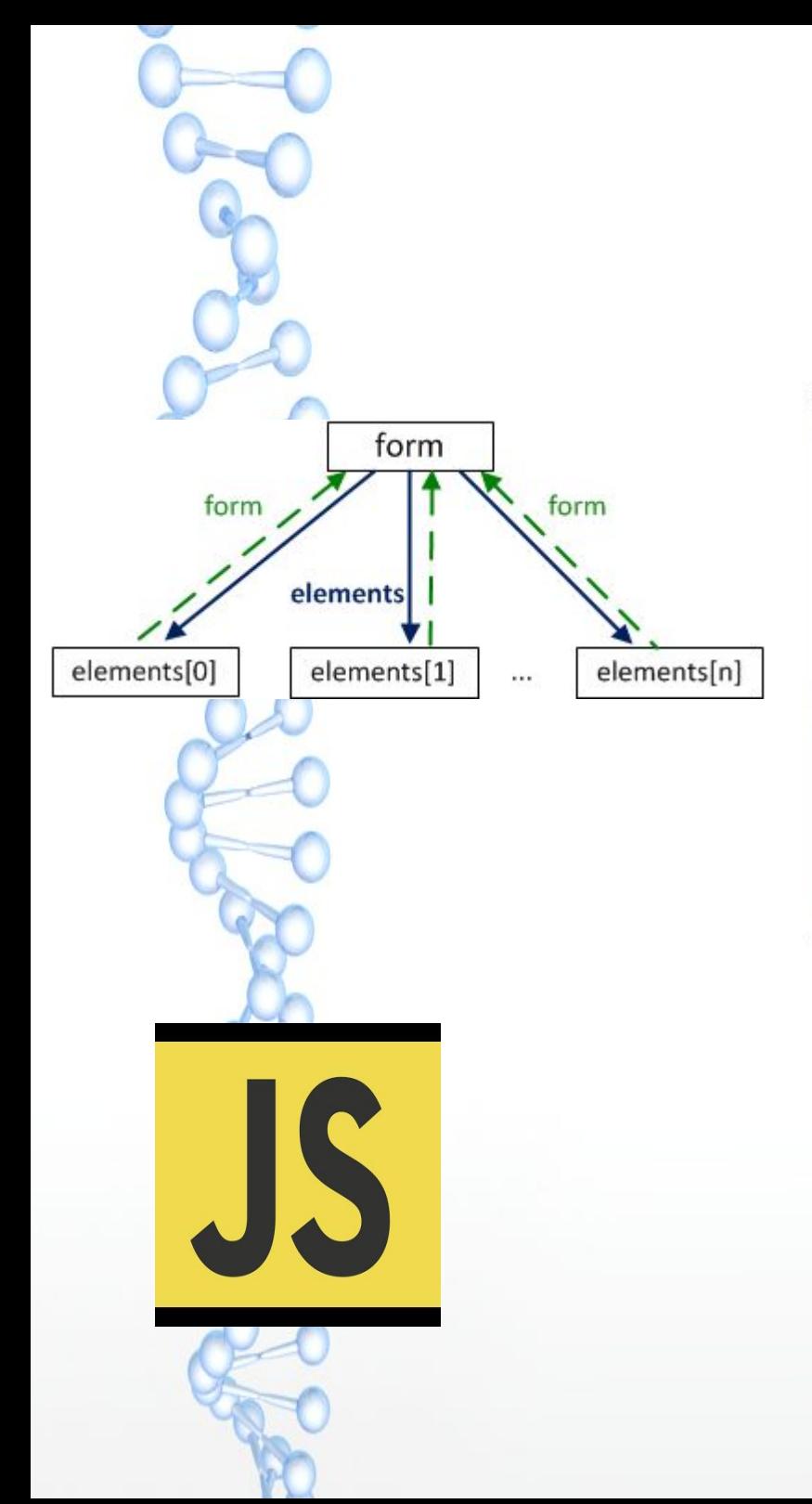

## *JavaScript Forms*

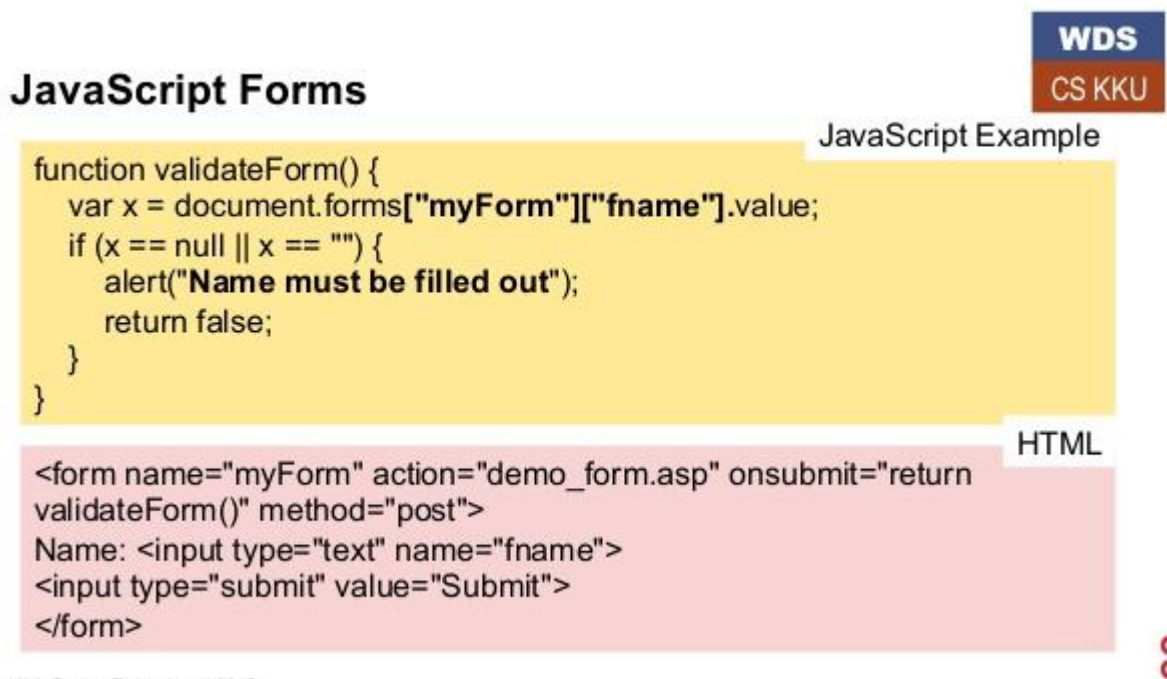

Web Design Technology | 2015

*Javascript көптеген шляпалар киеді.* 

*Сіз арнайы əсерлер жасау үшін JavaScript пайдалануға болады. Сіз оның шешім қабылдау мүмкіндіктерін пайдалану арқылы өзіңіздің* 

*HTML беттер « ақылды » жасау үшін JavaScript пайдалануға болады.*

 *Ал сіз HTML нысандарын жақсарту үшін JavaScript пайдалануға болады.* 

*Бұл соңғы қосымша ерекше маңызға ие .*

 *Киюге болады JavaScript барлық шляпалар ,* 

*оның нысаны өңдеу ерекшеліктері ең ұмтылды жəне* 

*пайдаланылатын бірі болып табылады.*

*HTML нысаны валидация бір JavaScript арқылы жүзеге асырылуы мүмкін.*

*нысаны далалық (FName) бос болса, бұл функция хабарлама ескертіп, берілуіне нысанын болдырмау үшін, жалған қайтарады:*

```
function validateForm() {
  var x =document.forms["myForm"]["fname"].v
alue;
  if (x == null || x == "") {
      alert("Name must be filled out");
      return false;
 }
 }
```
*Кез келген меншік form.elements пайдаланып ұқсас түрде нысаны элементі нысанын алуға болады.*

```
<body>
  <form name="my">
   <input name="one" value="1">
   <input name="two" value="2">
  </form>
  <script>
   var form = document.forms.my; // можно 
document.forms[0]
   var elem = form.elements.one; // можно 
form.elements[0]
   alert( elem.value ); // 1
  </script>
</body>
```
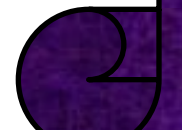

Нысаны элементі < FORM> анықталады , оның ішінде басқару элементтерін орналасқан .

Сондай-ақ, HTML үшін ортақ осы мынадай болуы мүмкін < FORM> атрибуттарын.

Action - Mіндетті атрибуты URI өңдегіші нысандарын қамтитын

Method - Mаңызы ( əдепкі) GET қабылдайды атрибуты немесе POST

Enctype - депкі бағдарлама / X- WWW - нысаны - urlencoded ( əрқашан GET əдісі үшін) , бірақ ол əдетте kөп / нысаны - деректерді пайдаланылады

Accept-файлдарды жүктеу үшін MIME - түрлерінің тізбесі;

Name- Сіздің атыңыз

Оnsubmit- ( Сценарийлер үшін) обработчик « жіберді нысаны »

Оnreset- ( Сондай-ақ, сценарийлер үшін) обработчик « тазартылған нысаны » ;

Қабылдаған: Қожамжарова. Д Орындаған: Жарылқасын Н